<span id="page-0-0"></span>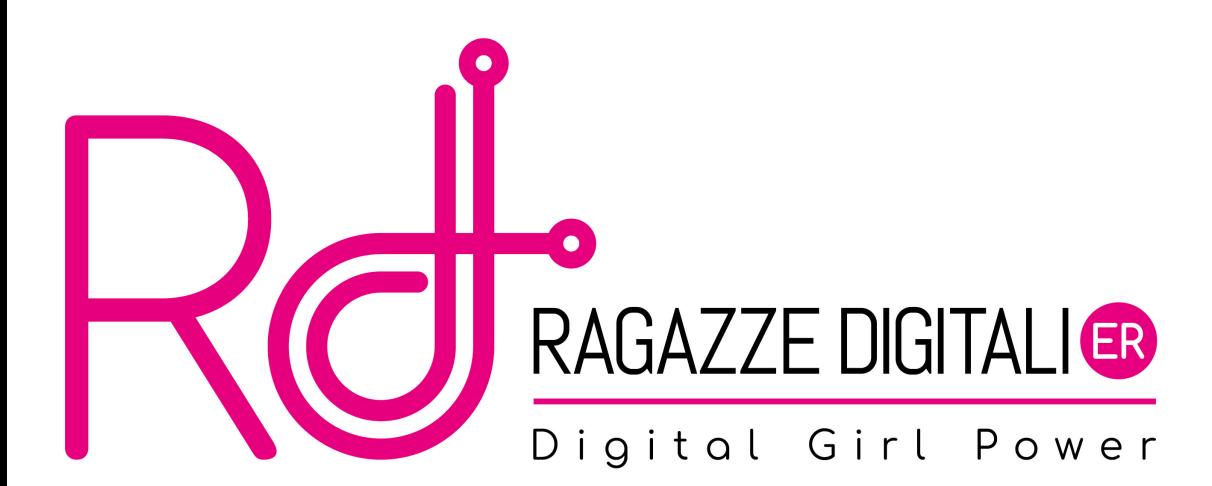

Oggi faremo qualche esercizio per esercitarci ad utilizzare i costrutti e le funzioni che abbiamo visto fino ad ora!

### Ora prova tu!

1) Crea una funzione che chiamerai come vuoi tu, che estragga un numero casuale e lo restituisca.

Chiama poi questa funzione e stampa il numero estratto insieme ad un messaggio dell'utente.

2) Crea una funzione che, dati due parametri in ingresso, restituisca il massimo tra i due. Chiama poi questa funzione passandogli due numeri che vuoi tu!

3) Creare una funzione che, dati come parametri due numeri, stampi tutti i numeri compresi tra i due

### Ora prova tu!

4) Dichiara una variabile globale che contiene la stringa Il cane mangia dalla ciotola. Dichiarare poi una funzione restituisce il numero di vocali presenti nella stringa dichiarata globalmente.

Fuori dalla funzione poi, salva il risultato in una variabile e stampa il risultato con un messaggio

5) Modifica poi la funzione appena scritta eliminando la variabile globale e passando come argomento la stringa della quale calcolare il numero delle vocali.

6) Crea una funzione simile alla funzione precedente che conterà il numero di consonanti all'interno della variabile globale.

Fuori dalla funzione, salvare il risultato in una variabile e stampare una stringa che dica all'utente se la frase contiene più vocali o più consonanti.

#### Ora prova tu!

7) Crea una funzione che prenda un numero in input (chiedendolo all'utente) e stampi a video se questo numero è pari o dispari.

CONSIGLIO l'operatore % restituisce il resto della divisione tra il numero a sinistra e quello a destra.

- Es:  $10\%2 = 0$
- Es:  $7\%2 = 1$

8) Crea una funzione che restituisce il contrario della stringa passata come parametro.

Es: cane  $\ge$  enac

9) Creare una funzione che, data come parametro una stringa, restituisca la stessa nella quale sono stati eliminati tutti gli spazi

# Implementa

1)Crea una variabile globale "names" e inizializzala con una stringa formata da 3 nomi separati da uno spazio.

2)Crea una variabile globale "myList" e inizializzala con una lista dei nomi presi dalla stringa precedente. (usa la funzione split()).

3)Stampa la variabile myList.

4)Aggiungi al lista di prima i primi 3 nomi che ti vengono in mente (usa la funzione  $append()$ .

5)Stampa la variabile myList.

## Implementa

6)Crea una variabile globale "myListLen" e inizializzala con la lunghezza della lista (usa la funzione len()).

7)Stampa la variabile myListLen.

8)Stampa il primo elemento della lista.

9)Stampa l'ultimo elemento della lista.

10)Stampa tutti gli elementi della lista.

11)Stampa tutti gli elementi della lista con accanto l'indice di ogni elemento.

# <span id="page-7-0"></span>Materiale rilasciato con licenza [Creative Commons - Attributions, Share-alike 4.0](http://creativecommons.org/licenses/by-sa/4.0/)

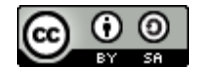